#### JUnit Framework

#### Terminology: assertions, annotations, fixtures

#### Produced by: Dr. Siobhán Drohan Mairead Meagher

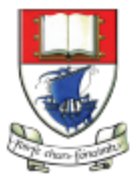

Waterford Institute of Technology INSTITIÚID TEICNEOLAÍOCHTA PHORT LÁIRGE

Department of Computing and Mathematics http://www.wit.ie/

• General Terminology

• Assertions

• Annotations

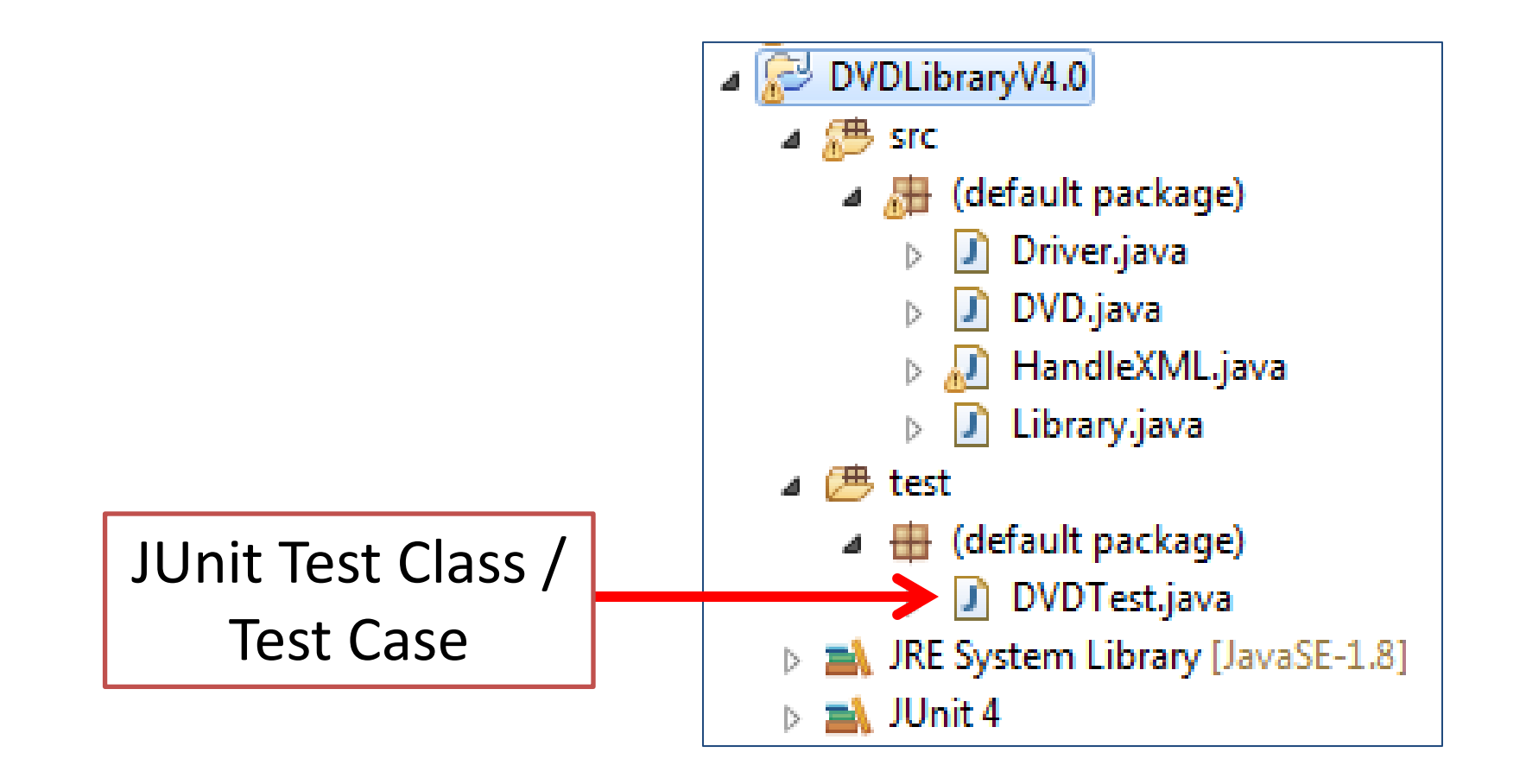

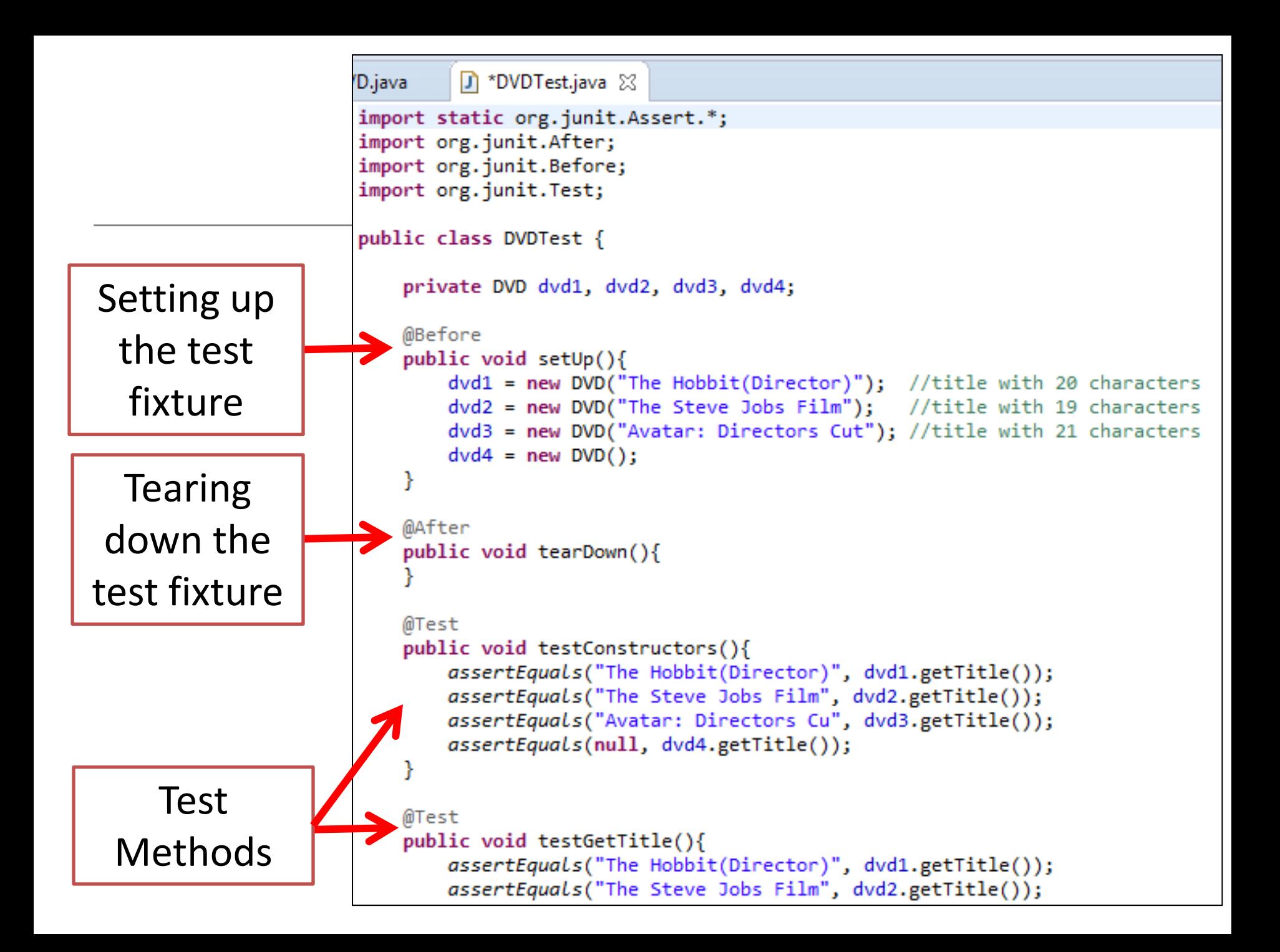

• General Terminology

• Assertions

• Annotations

```
D.java
                                  D *DVDTest.java 23
  First you 
                         import static org.junit.Assert.*;
                         import org.junit.After;
import the 
                         import org.junit.Before;
                         import org.junit.Test;
Assert class 
                         public class DVDTest {
    from 
                             private DVD dvd1, dvd2, dvd3, dvd4;
  org.junit@Before
                             public void setUp(){
                                 dvd1 = new DVD("The Hobbit(Director)"); //title with 20 characters
                                 dvd2 = new DVD("The Steve Jobs Film"); //title with 19 characters
                                 dvd3 = new DVD("Avatar: Directors Cut"); //title with 21 characters
                                 dvd4 = new DVD();
                             @After
                             public void tearDown(){
                             @Test
                             public void testConstructors(){
                                 assertEquals("The Hobbit(Director)", dvd1.getTitle());
                                 assertEquals("The Steve Jobs Film", dvd2.getTitle());
        Test 
                                 assertEquals("Avatar: Directors Cu", dvd3.getTitle());
                                 assertEquals(null, dvd4.getTitle());
    Methods 
     contain 
                             @Test
                             public void testGetTitle(){
                                 assertEquals("The Hobbit(Director)", dvd1.getTitle());
   assertions
                                 assertEquals("The Steve Jobs Film", dvd2.getTitle());
```
#### The Assert Class

- To check if code is behaving as you expect, you use an assertion.
- An assertion is a simple method call that verifies that something is true.
- The Assert class Contains a set of assertion methods useful for writing JUnit tests.
- Only failed assertions are recorded i.e. an **AssertionError** is thrown and handled by JUnit.

#### The Assert Class

- These methods can be used directly: Assert.assertEquals(...);
- However, they read better if they are referenced through a static import:

import static org.junit.Assert.\*;

assertEquals(...);

...

http://junit.org/javadoc/latest/

We will

use this

approach.

## Some common Assert methods (1)

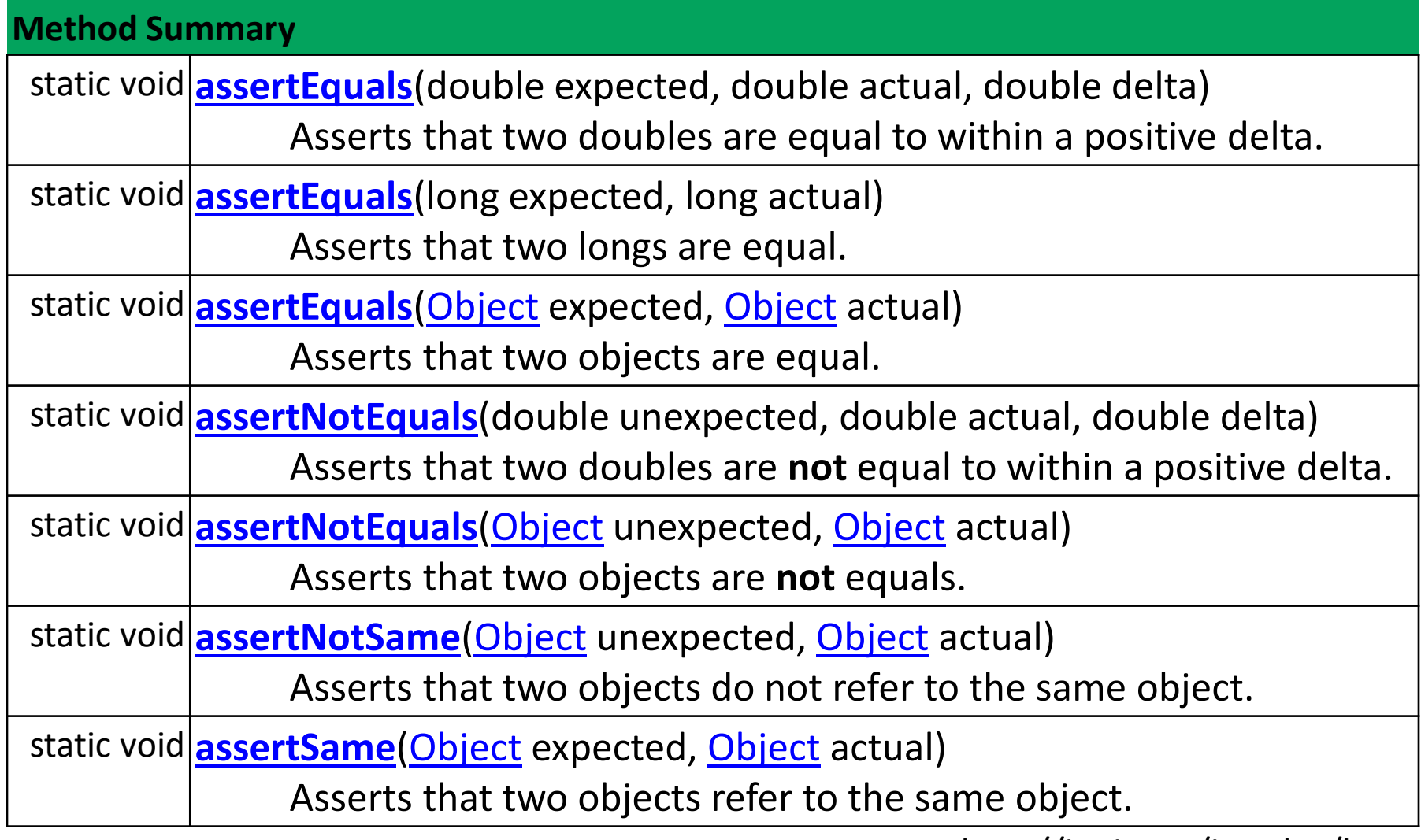

http://junit.org/javadoc/latest/

## Some common Assert methods (2)

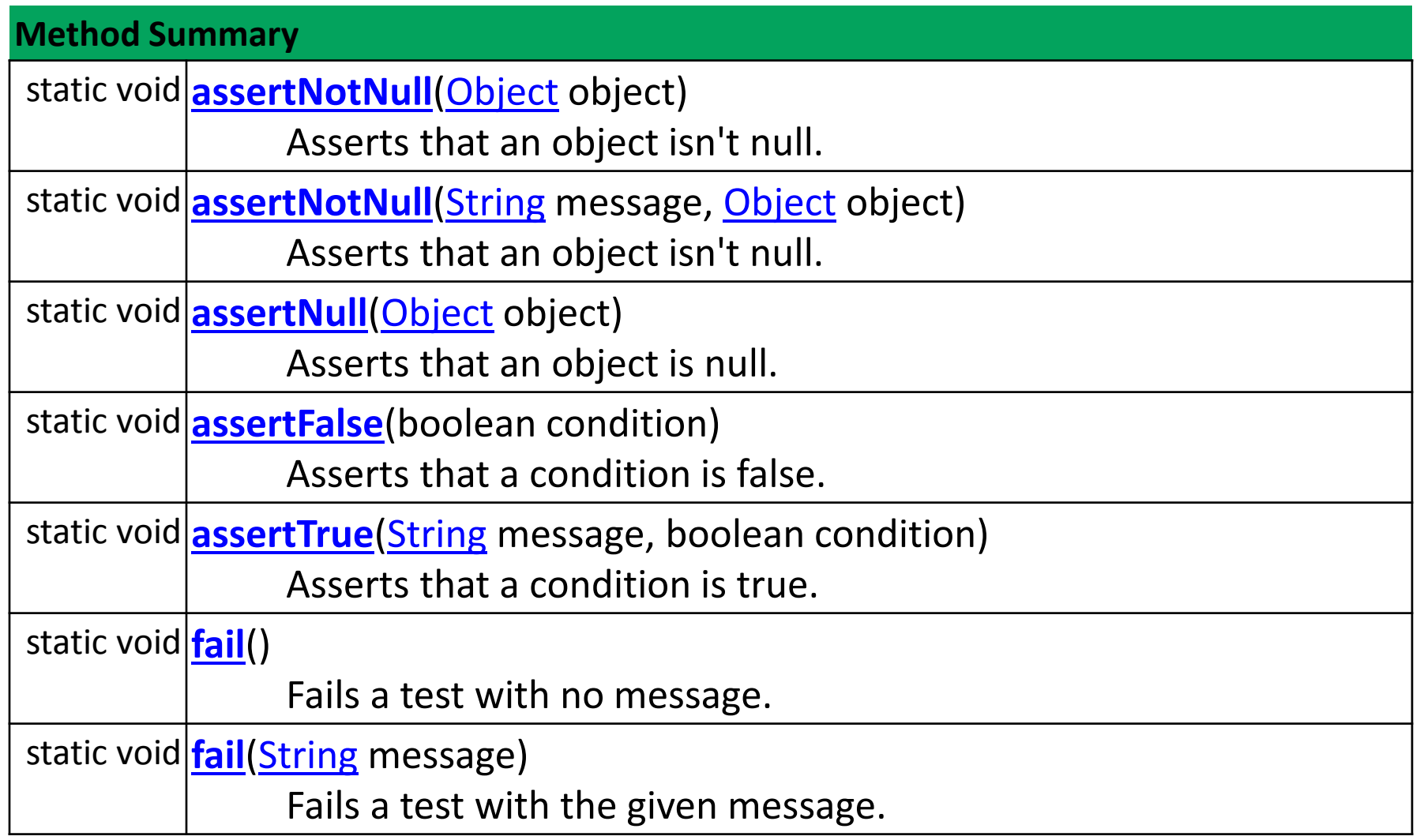

http://junit.org/javadoc/latest/

#### assertEquals in DVDTest.java

```
@Before
public void setUp()
ł
    dvd1 = new DVD("The Hobbit(Director)"); //title with 20 characters
    dvd2 = new DVD("The Steve Jobs Film"); //title with 19 characters
    dvd3 = new DVD("Avatar: Directors Cut"); //title with 21 characters
    dvd4 = new DVD();
ł
public void testConstructors()
public void testGetTitle()
@Test
public void testSetTitle()
ſ
    dvd1.setTitle("The Hobbit");
    assertEquals ("The Hobbit", dvd1.getTitle());
    dvd1.setTitle("The Hobbit (Director)"); //attempting to set title to 21 characters
    assertEquals ("The Hobbit", dvd1.getTitle());
    dvd1.setTitle("The Hobbit(Director)"); //attempting to set title to 20 characters
    assertEquals ("The Hobbit(Director)", dvd1.getTitle());
    dvd1.setTitle("The Hobbit:Director"); //attempting to set title to 20 characters
    assertEquals ("The Hobbit:Director", dvd1.getTitle());
ŀ
```
#### Recall the generated DVDTest.java?

```
J DVDTest.java 83
  1 \oplus import static org.junit.Assert.*;
  2.
     import org.junit.Test;
  3.
  4
     public class DVDTest {
  5
  6
  70
         @Test
         public void test() \{8.
              fail("Not yet implemented");
  9
          ŀ
 :10
 :11
(12
 13
```
• General Terminology

• Assertions

• Annotations

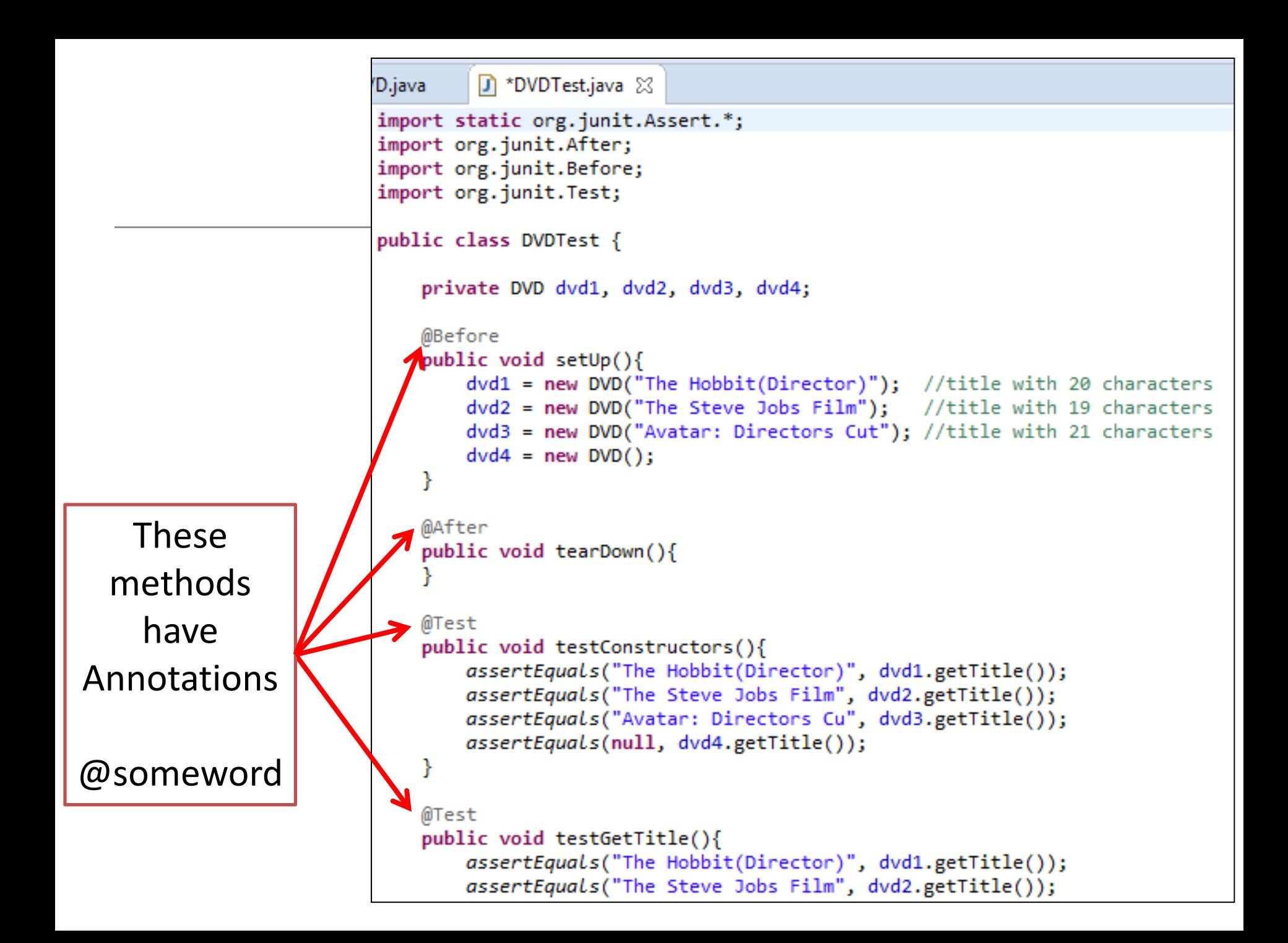

#### What are Annotations?

• Annotations provide data about a program that is not part of the program itself. They have no direct effect on the operation of the code they annotate.

• Annotations can be applied to a program's declarations of classes, fields, methods, and other program elements.

#### What are Annotations?

- Annotations have a number of uses, among them:
	- Information for the compiler Annotations can be used by the compiler to detect errors or suppress warnings.
	- Compiler-time and deployment-time processing Software tools can process annotation information to generate code, XML files, and so forth.
	- Runtime processing Some annotations are available to be examined at runtime.

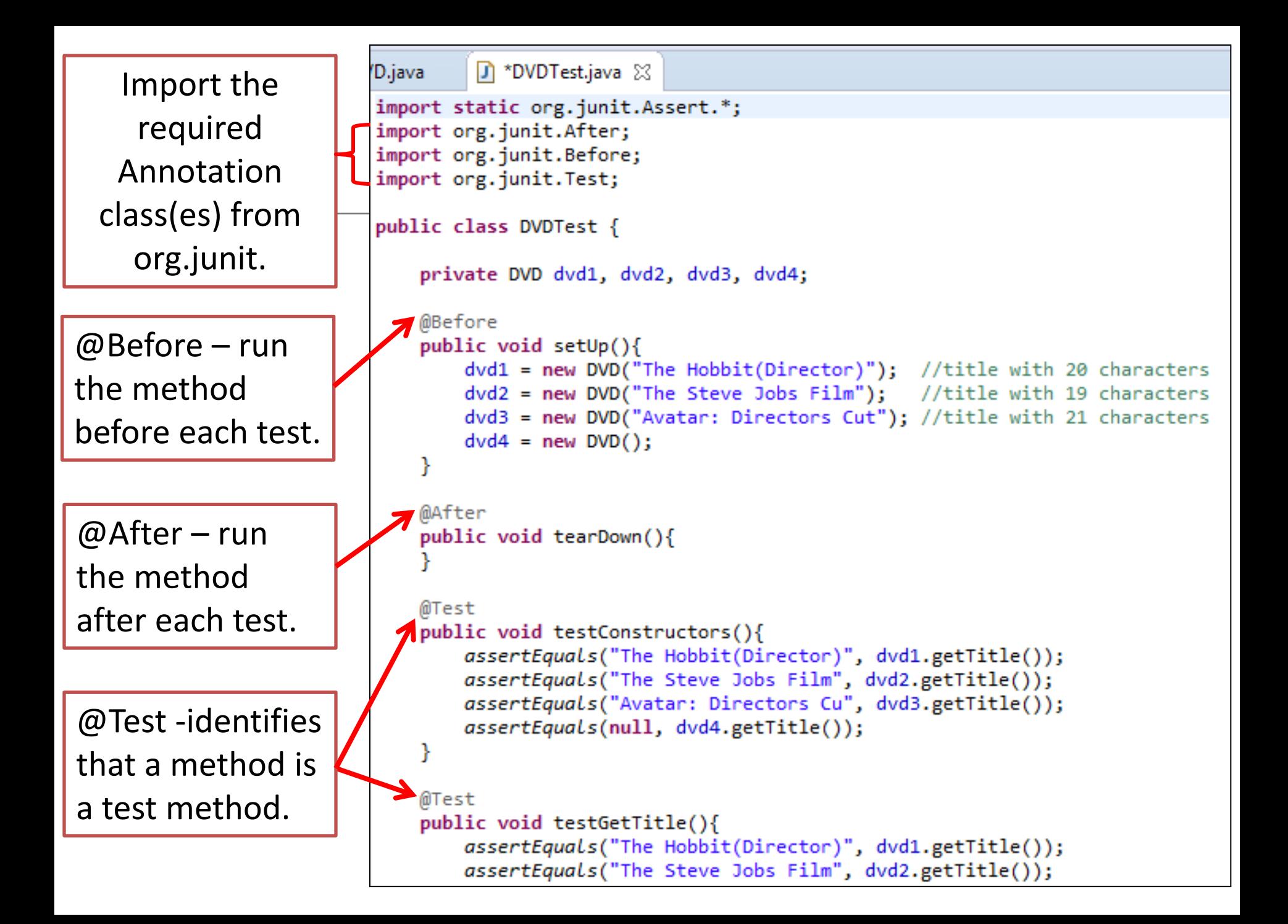

## Other Useful Junit Annotations

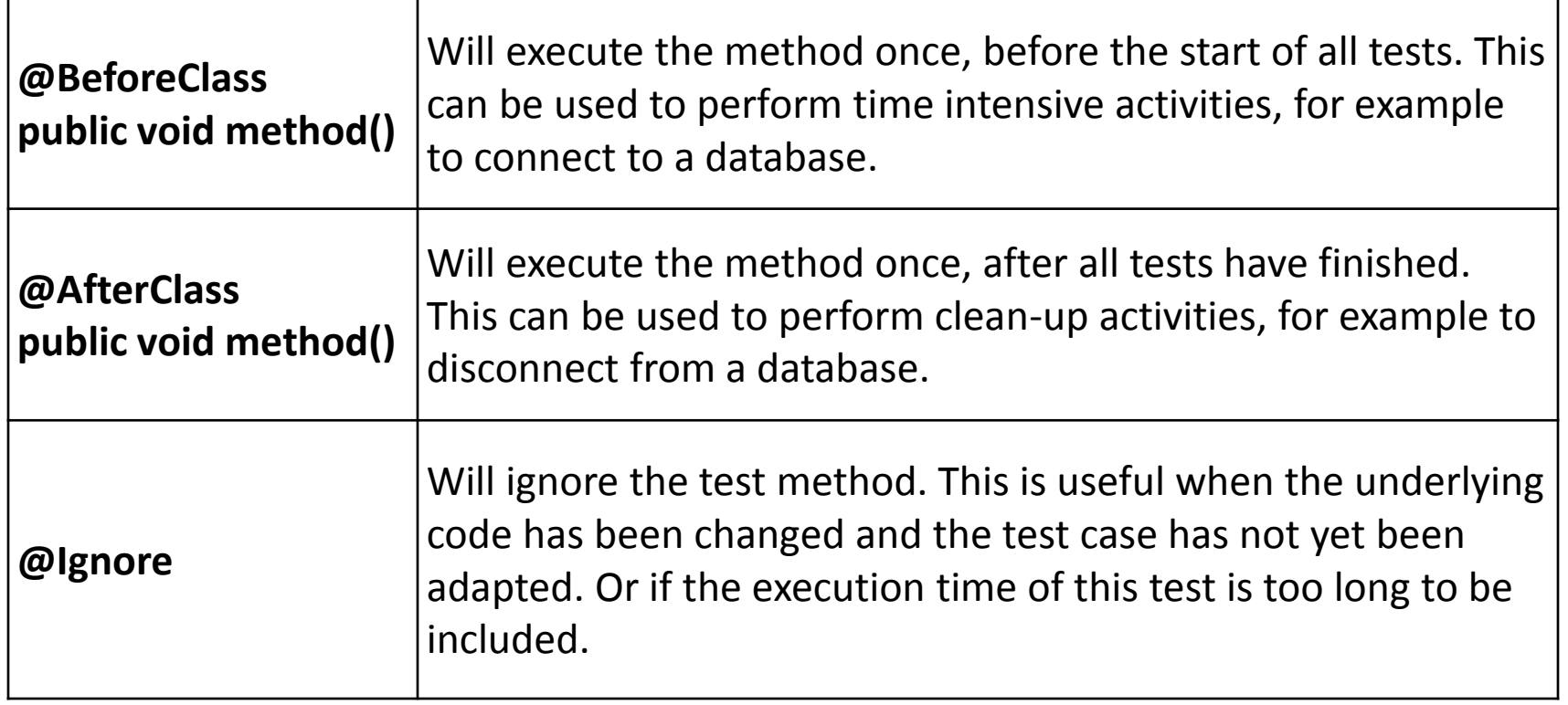

• General Terminology

• Assertions

• Annotations

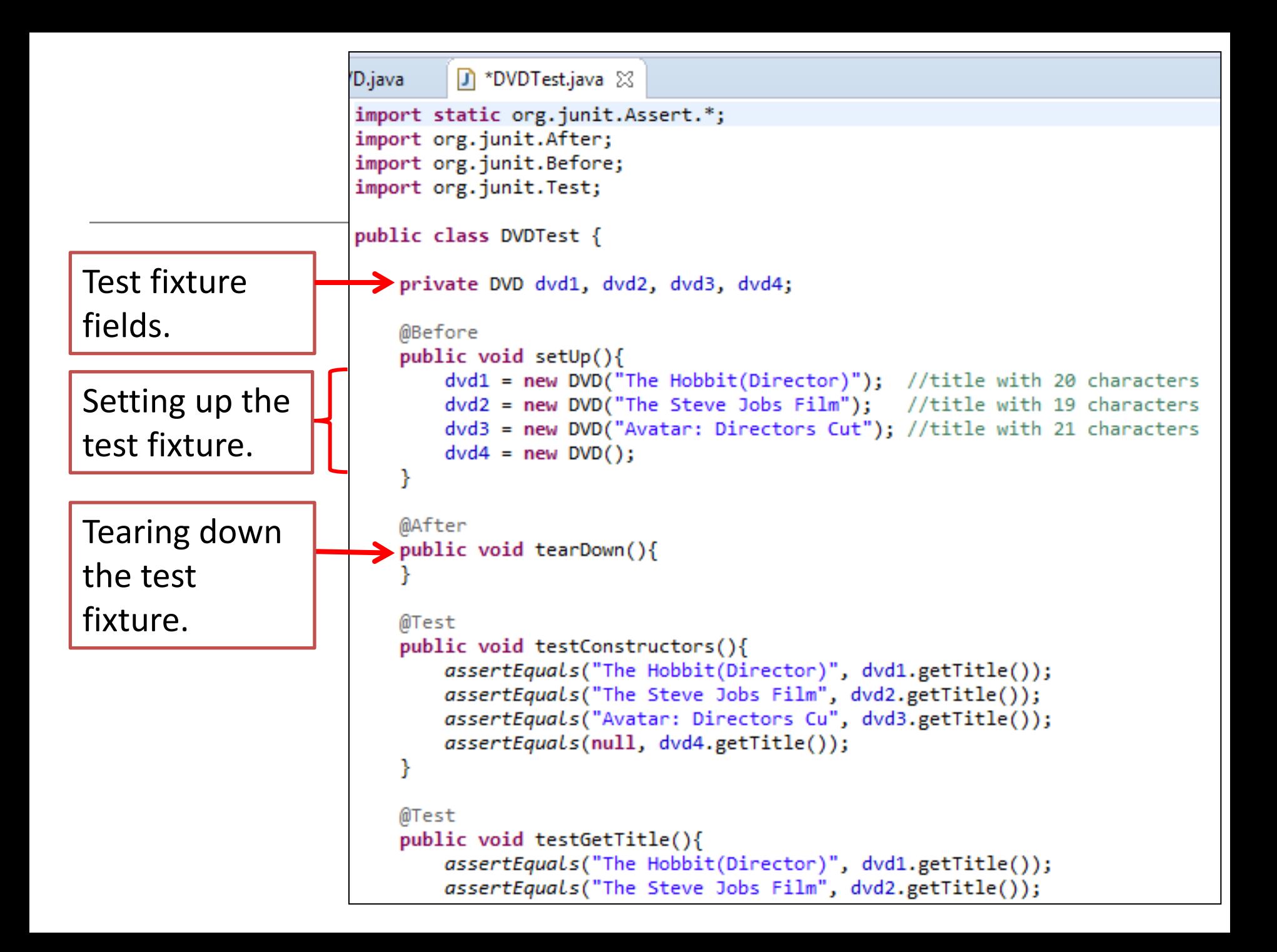

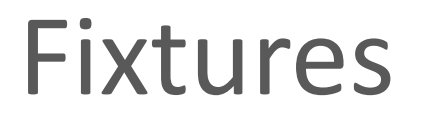

- A **Fixture** is a fixed state of a set of objects used as a baseline for running tests.
- Test fixtures allow tests to share common test data.
- The purpose of a test fixture is to ensure that there is a fixed environment in which tests are run so that results are repeatable.
- It includes:
	- setUp() method which runs before every test method.
	- tearDown() method which runs after every test method.

http://www.tutorialspoint.com/junit/junit\_test\_framework.htm

# Any Questions?

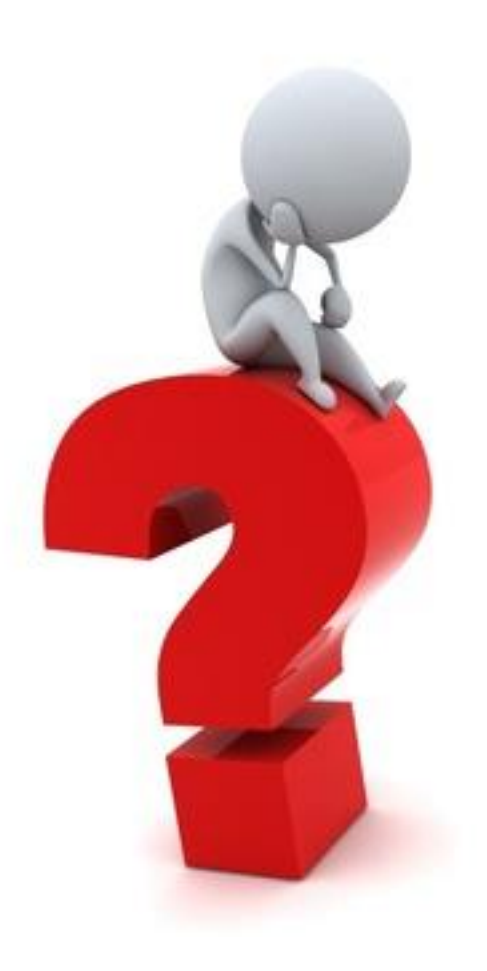

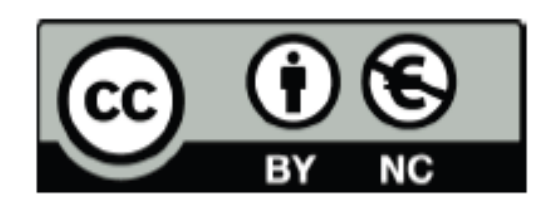

Except where otherwise noted, this content is licensed under a Creative Commons Attribution-NonCommercial 3.0 License.

For more information, please see http:// creativecommons.org/licenses/by-nc/3.0/

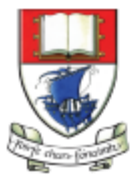

Waterford Institute of Technology INSTITIÚID TEICNEOLAÍOCHTA PHORT LÁIRGE

Department of Computing and Mathematics http://www.wit.ie/